## **SEVERIN VINKKI**

## Palautteen antaminen dokumentista

Jokaisesta Severin dokumentista voi antaa palautetta

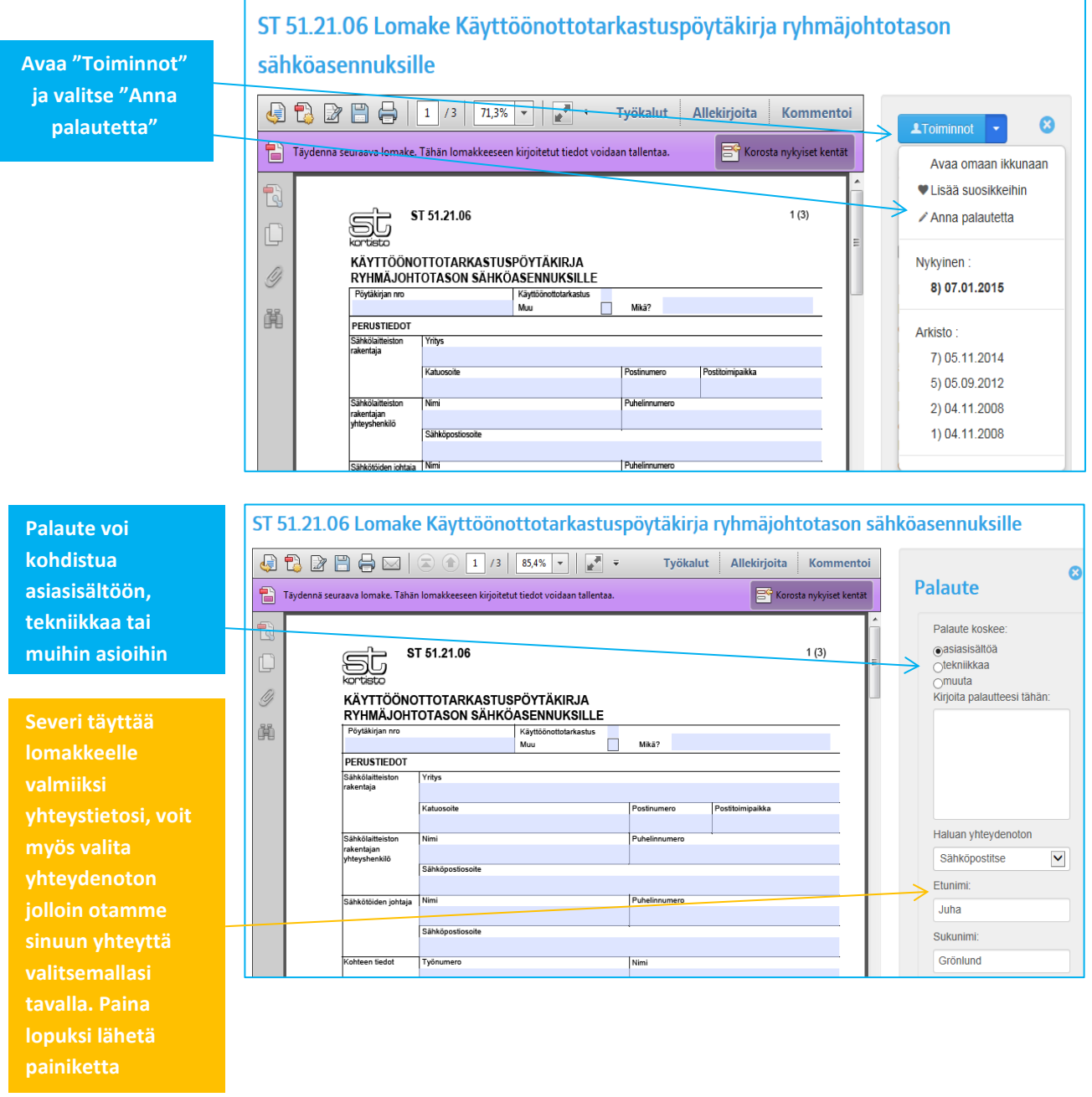